Computer Graphi AND APPLICATE

http://computer.org

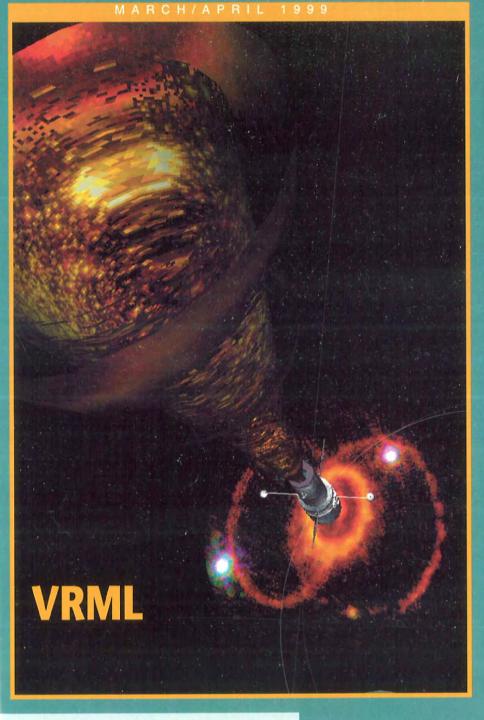

- Public Speaking in VR
- Glassner on string Crossings

031999 306 LINDA HALL LIB SERIALS DEPT 5109 CHERRY ST

KANSAS CITY MO 64110-2425

00260

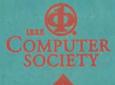

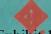

Mismagaf Com

DOCKET

î E X

assified

world and

Find authenticated court documents without watermarks at docketalarm.com.

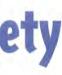

ription

gital library vance of the searches, print erm, for one

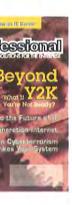

)**/** ociety's t

org

PUTER CIETY

HONGS ENGINEERS, INC.

### Computer Graphics

IEEE Computer Society

10662 Los Vaqueros Circle, PO Box 3014
 Los Alamitos, CA 90720
 http://computer.org/cga

#### **Editor** in Chief

James J. Thomas
Pacific Northwest National Laboratory
902 Battelle Boulevard
Richland, WA 99352
Jim.Thomas@pnl.gov

Submissions: Please submit seven copies of all articles to Alkenia Winston, magazine assistant, IEEE Computer Society, 10662 Los Vaqueros Circle, Los Alamitos, CA 90720. Submit proposals for special issues to Michael Rhodes, mrhodes@odsus.jnj.com. All submissions are subject to editing for style, clarity, and space considerations. An author's guide is available from the Web, publications office, or by e-mail from awinston@computer.org.

#### **Associate Editors in Chief**

Michael L. Rhodes Turner Whitted Ortho Diagnostic Systems Microsoft

#### **Editorial Board**

Frank W. Bliss
John C. Dill
Rae A. Earnshaw
José L. Encarnação
Andrew Glassner
Markus Gross
Bertram Herzog
Tosiyasu L. Kunii
Carl Machover
Gregory M. Nielson
Michael J. Potel
Theresa-Marie Rhyne
Lawrence J. Rosenblum
Maureen Stone

EDS/GM Corp.
Simon Fraser University
University of Bradford
Technical University of Darmstadt
Microsoft
ETH, Zurich
University of Michigan
Hosei University
Machover Associates
Arizona State University
Wildcrest Associates
Lockheed Martin
Naval Research Laboratory
StoneSoup Consulting

Managing Editor Nancy Hays
Assistant Editor Robin Baldwin
Editorial Assistant Kristine Kelly
Magazine Assistant Alkenia Winston
Art Direction Joe Daigle

Publisher Matt Loeb
Advertising Manager Patricia Garvey
Advertising Supervisor Marian Anderson
Advertising Coordinator Debbie Sims
Member/Circ. Promo Mgr. Georgann Carter

#### **Publications Board**

Benjamin Wah (Vice President), Gul Agha (MOC chair), Jon Butler (TOC chair), Ron Williams (IEEE Pubs Representative), Jake Aggarwal, Alberto del Bimbo, Mike Liu, Zhiwei Xu

#### **Magazine Operations Committee**

Carl Chang (chair), William Everett (vice chair),
James H. Aylor, Jean Bacon, Wushow Chou, George Cybenko,
William I. Grosky, Steve McConnell, Daniel E. O'Leary,
Ken Sakamura, Munindar P. Singh, James J. Thomas,
Yervant Zorian

**Editorial:** *IEEE Computer Graphics and Applications* serves both users and designers of graphics hardware, software, and systems. Its readers work in industry, business, the arts, and universities. Articles are peer-reviewed; departments are refereed. Unless otherwise stated, bylined articles and departments, as well as descriptions of products and services, reflect the author's or firm's opinion; inclusion in this publication does not necessarily constitute endorsement by the IEEE or the Computer Society.

Copyright and reprint permission: Abstracting is permitted with credit to the source. Libraries are permitted to photocopy beyond the limits of US copyright law for private use of patrons those articles that carry a code at the bottom of the first page, provided the per-copy fee indicated in the code is paid through the Copyright Clearance Center, 29 Congress St., Salem, MA 01970. Instructors are permitted to photocopy isolated articles for noncommercial classroom use without fee. For other copying, reprint, or republication permission, write to Copyrights and Permissions Department, IEEE Publications Administration, 445 Hoes Lane, P.O. Box 1331, Piscataway, NJ 08855-1331. All rights reserved. Copyright © 1999 by the Institute of Electrical and Electronics Engineers, Inc.

Circulation: IEEE Computer Graphics and Applications (ISSN 0272-1716) is published bimonthly by the IEEE Computer Society. IEEE Headquarters: Three Park Ave., 17th Floor, New York, NY 10016-5997. IEEE Computer Society Headquarters: 1730 Massachusetts Ave., Washington, DC 20036-1903. IEEE Computer Society Publications Office: 10662 Los Vaqueros Circle, PO Box 3014, Los Alamitos, CA 90720; (714) 821-8380. Annual subscription: \$34 in addition to any IEEE group or society dues. Members of other technical organizations: \$90. Nonmember subscription rates are available on request. Back issues: members, \$10; nonmembers, \$20. This journal is also available in microfiche form and on the Web.

Postmaster: Send address changes and undelivered copies to IEEE Computer Graphics and Applications, IEEE Computer Society, 10662 Los Vaqueros Circle, PO Box 3014, Los Alamitos, CA 90720. Periodicals postage is paid at New York, NY, and at additional mailing offices. Canadian GST #125634188. Canada Post International Publications Mail Product (Canadian Distribution) Sales Agreement #0487848. Printed in USA.

#### **Moving?**

PLEASE NOTIFY US 4 WEEKS IN ADVANCE

Mail to

IEEE Computer Society 10662 Los Vaqueros Circle

PO Box 3014

Los Alamitos, CA 90720

- This notice of address change will apply to all IEEE publications to which you subscribe.
- List your new address below.
- If you have a question about your subscription, place your address label here and clip this form to your letter.

ATTACH LABEL HERE

Name (please print)

New address

City

State/Country

ZIP

Microsoft Corn Evhibit 1010

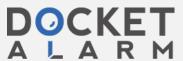

# Computer Graphics AND APPLICATIONS

#### Articles

#### VRML

- 17 Guest Editor's Introduction: Virtual Reality Modeling Language Maureen Stone
- Tutorial: Building Virtual Worlds with VRML

David R. Nadeau

VRML makes it easy to create virtual worlds. This tutorial reviews VRML's syntax and features as well as its world construction and animation abilities.

TerraVision II: Visualizing Massive Terrain Databases in VRML Martin Reddy, Yvan Leclerc, Lee Iverson, and Nat Bletter

To disseminate 3D maps and spatial data over the Web, the authors designed massive terrain data sets accessible through either a VRML browser or the customized TerraVision II browser.

39 Large-Scale Mine Visualization Using VRML

Keith Russ and Andrew Wetherelt
Traditionally, mine plans and sections in 2D stored
3D information. This article shows that using VRML
to model this information leads to new, interactive
methods of data visualization.

45 "Bottom, Thou Art Translated": The Making of VRML Dream

Stephen N. Matsuba and Bernie Roehl
Bringing virtual theater to the Web requires 3D
graphics, efficient networking, and strong content.
The authors discuss the VRML Dream Project, a realtime Internet performance.

http://computer.org/cga/

March/April 1999 Volume 19 Number 2 Published by the IEEE Computer Society

52 Developing the VRML 97 International Standard

George S. Carson, Richard F. Puk, and Rikk Carey

VRML 97 arose from a cooperative effort between the standards and VRML communities. The methodology employed applies equally well to development of future standards.

VRML Testing: Making VRML Worlds Look the Same Everywhere

Mary Brady, Alden Dima, Len Gebase, Michael Kass, Carmelo Montanez-Rivera, and Lynne Rosenthal

NIST tools address problems posed by testing 3D graphics. This article explains the test development strategy and design issues in developing and delivering these testing tools.

A Framework for Streaming Geometry in VRML

André Guéziec, Gabriel Taubin, Bill Horn, and Francis Lazarus

The authors introduce a framework for streaming geometry in VRML that eliminates the need to perform complete downloads of geometric models before starting to display them.

79 Dynamics Modeling and Culling Stephen Chenney, Jeffrey Ichnowski, and David Forsyth

The tools described permit including large numbers of complex dynamic models in a VRML world easily and efficiently while maintaining high frame rates.

FEB 24 1999

ISSN 0272-1716

Microsoft Corp. Exhibit 1010

De

4 Abou Advan on the

6 Proje Public Reality of Avai

10 Appli VizSim Find O

88 Andre Notel String

96 New

100 Adver

Computer Soo Change of Ad

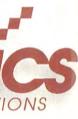

oril 1999 umber 2 r Society

and

etween the thodology ent of

Worlds

base, -Rivera,

ng 3D lopment nd deliver-

Geometry

ill Horn,

eaming d to models

ng ski, and

numbers rld easily ne rates.

0272-1716

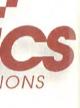

#### **Departments**

4 About the Cover Advancing 3D through VRML on the Web

6 Projects in VR Public Speaking in Virtual Reality: Facing an Audience of Avatars

10 Applications VizSim Technology Helps Find Oil Faster

88 Andrew Glassner's Notebook String Crossings

96 New Products

100 Advertiser/Product Index

Computer Society Information, C3 Change of Address form, p. 1

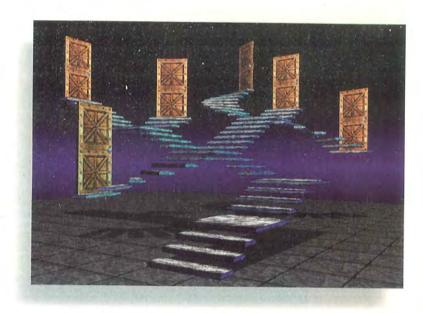

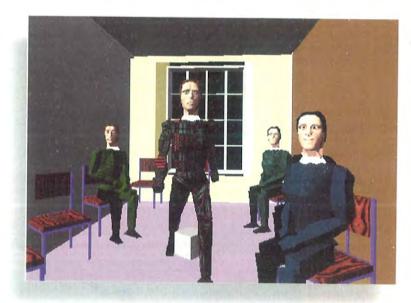

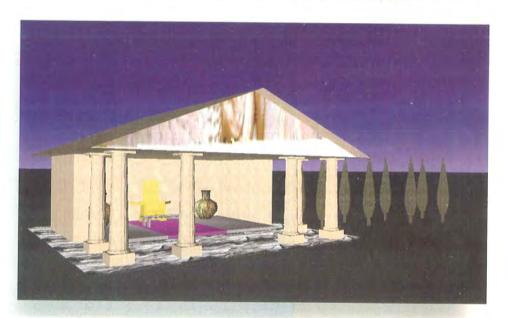

Microsoft Corn Evhibit 1010

# TerraVision II: Visualizing Massive Terrain Databases in VRML

Martin Reddy, Yvan Leclerc, Lee Iverson, and Nat Bletter SRI International

To disseminate 3D maps and spatial data over the Web, we designed massive terrain data sets accessible through either a VRML browser or the customized TerraVision II browser.

Virtual Reality Modeling Language (VRML) to represent geographic information. In VRML's early days, the result was a few toy examples that did not scale well, such as coarse, single-resolution elevation grids. Today, VRML is drawing more serious interest from researchers across the spectrum, including geographers, cartographers, geologists, and computer scientists, as the sidebar "Related Work" describes. As Theresa-Marie Rhyne noted, geo-

graphic information system (GIS) and scientific visualization tools have begun to expand into each other's domains, <sup>1</sup> and VRML offers cartographers and geographers the potential to disseminate 3D maps and spatial data over the World Wide Web. However, to date we have not seen useful large-scale VRML geographic databases.

We aim to enable visualization of near photorealistic 3D models of terrain that can be on the order of hundreds of gigabytes. This might include different types of terrain imagery for particular regions, as well as site models and auxiliary information for ground features.

The following scenario indicates the capabilities required. Say a user wants to find a particular building in a particular city. Her journey begins with a 3D model of the earth viewed from space. This model is texture-mapped with satellite imagery of 100 kilometers resolution—that is, each pixel in the texture map represents a region on the planet's surface covering 100 km². To find the city, the user first rotates the earth to view the

target region in region, higher re imagery, are pro until she is "flyin to one-meter res rain, alternative photographs; the top of the terrain up area, 3D mod the user clicks on played in a separ method, the user out the navigatio an active map intendscape being to image of the service of the service out the navigation and service map intendscape being the image of the service of the service o

In setting out to fied four principa

- Scalability, Our sets. Common many millions imagery.
- Composability. the introductio data, including tural features, a user switch beto
- Efficiency. Users structures easi VRML browser increases brows
- Data interchang resentations for will let other geo using the same r

Guided by these functionality in a loading data over to oped a custom te TerraVision II that tures. Although ravision II lets the level optimizations seamless interaction

We designed our maintenance and to lar sets of geo-refere Java scripting to ex the External Author cific management of

To help develop s graphical represent Lee Iverson formed group, an official We ium (http://www.a he VRML communi made freely available ill of the tools we devel at a sets. This included om VRML nodes and enerate the VRML

#### **Related Work**

Currently, interesting and significant work addresses the problem of representing geographic data in VRML. In the earth sciences, Kate Moore described the work of the Virtual Field Course (VFC) project, which is developing software tools to familiarize students with fieldwork locations and aid data collection and analysis. The VFC project uses VRML and Java to provide interactive 2D and 3D views of geo-referenced data to enhance students' cognition of the real environment.

The US Naval Postgraduate School is currently working on a project to develop a 3D model of the Monterey Bay National Marine Sanctuary. They aim to create a VRML representation of the sanctuary based on raw bathymetry (below sea level) data for a  $2.5 \times 2.5$  degree region of the bay. Their representation uses multiresolution techniques to deliver these large data amounts over a 28K modem connection.

Michael Abernathy and Sam Shaw described their work using VRML to visualize the course for a 197-mile relay race through the San Francisco Bay Area.<sup>2</sup> They did this using standard US Geological Survey (USGS) 7.5 arc min digital elevation models (DEMs) for the terrain geometry with georeferenced satellite imagery draped over the terrain. Their system also used Global Positioning System (GPS) input to create a line segment showing the race's course over the VRML terrain.

#### References

- K. Moore, "Interactive Virtual Environments for Fieldwork," British Cartographic Society Annual Symp., 1997; available at http://www.geog.le.ac.uk/mek/VirtEnv.htm.
- M. Abernathy and S. Shaw, "Integrating Geographic Information in VRML Models," Proc. Third Symp. VRML, ACM New York, 1998, pp. 107-114.

Migracoft Corn Exhibit 1010

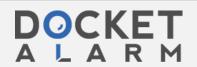

# DOCKET

## Explore Litigation Insights

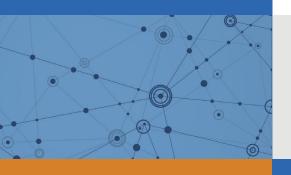

Docket Alarm provides insights to develop a more informed litigation strategy and the peace of mind of knowing you're on top of things.

#### **Real-Time Litigation Alerts**

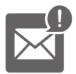

Keep your litigation team up-to-date with **real-time** alerts and advanced team management tools built for the enterprise, all while greatly reducing PACER spend.

Our comprehensive service means we can handle Federal, State, and Administrative courts across the country.

#### **Advanced Docket Research**

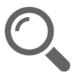

With over 230 million records, Docket Alarm's cloud-native docket research platform finds what other services can't. Coverage includes Federal, State, plus PTAB, TTAB, ITC and NLRB decisions, all in one place.

Identify arguments that have been successful in the past with full text, pinpoint searching. Link to case law cited within any court document via Fastcase.

#### **Analytics At Your Fingertips**

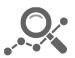

Learn what happened the last time a particular judge, opposing counsel or company faced cases similar to yours.

Advanced out-of-the-box PTAB and TTAB analytics are always at your fingertips.

#### API

Docket Alarm offers a powerful API (application programming interface) to developers that want to integrate case filings into their apps.

#### **LAW FIRMS**

Build custom dashboards for your attorneys and clients with live data direct from the court.

Automate many repetitive legal tasks like conflict checks, document management, and marketing.

#### **FINANCIAL INSTITUTIONS**

Litigation and bankruptcy checks for companies and debtors.

#### **E-DISCOVERY AND LEGAL VENDORS**

Sync your system to PACER to automate legal marketing.

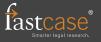